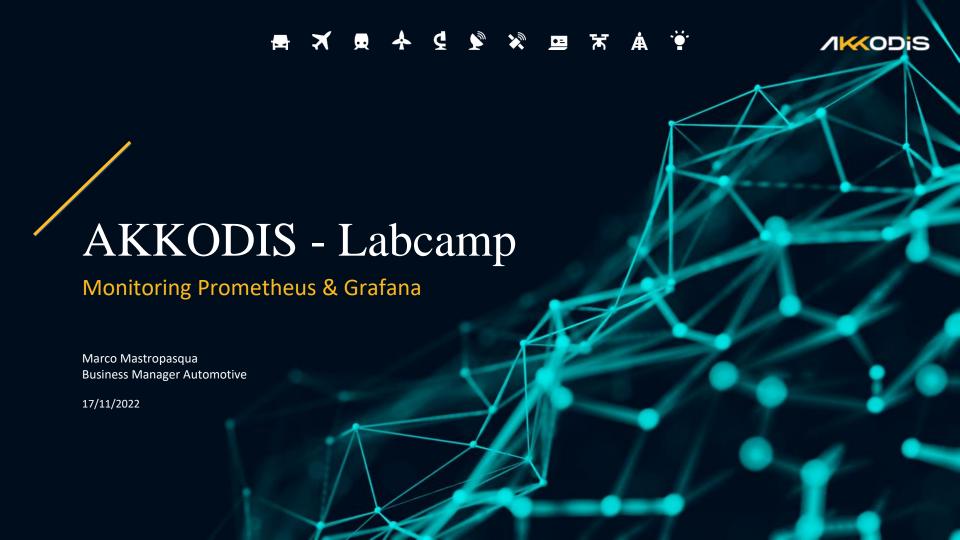

## PRESENTATION – **ABOUT ME**

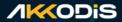

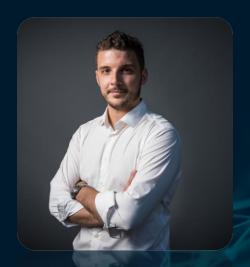

Marco Mastropasqua SMU Automotive Technical Business Manager

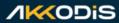

# Agenda Labcamp 11/11/2022

1. AKKODIS Presentation

2. Theory of monitoring

3. Prometheus

4. Grafana

5. Q&A

# Agenda

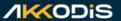

# Labcamp 11/11/2022

## Theory of Monitoring

- General overview
- Approaches
- Purposes
- Costs

#### **Prometheus**

- Overview
- Setup phase → Ex. 1
- Probe configuration → Ex. 2

#### Grafana

- Overview
- Setup phase → Ex. 3
- Data sources (Prometheus + Azure)
   → Ex. 4
- Dashboards & Panels
- Queries  $\rightarrow$  Ex. 5
- Alerts  $\rightarrow$  Ex. 6
- Webhooks or integrations to trigger on alert → Ex. 7
- User configuration → Ex. 8

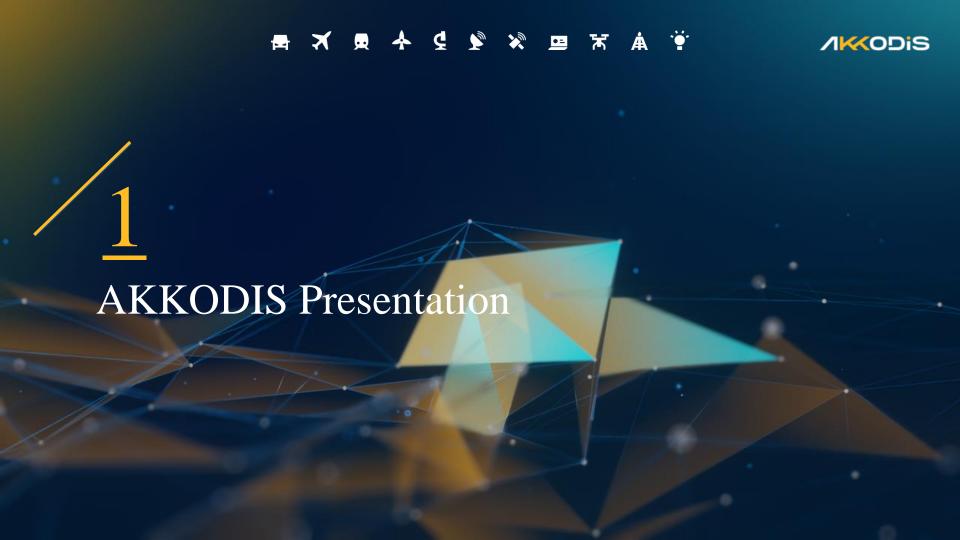

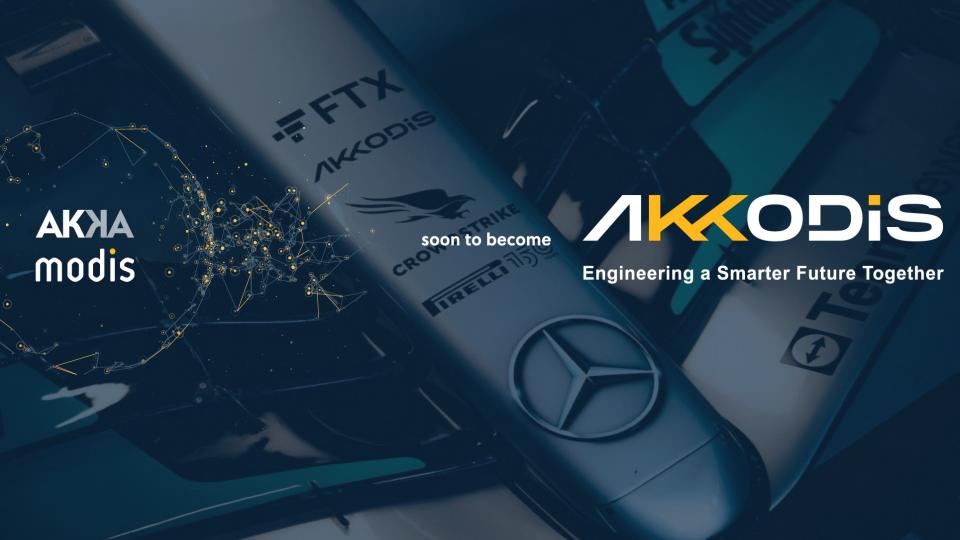

#### AKKA & Modis, un vero leader globale dei servizi tecnologici

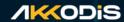

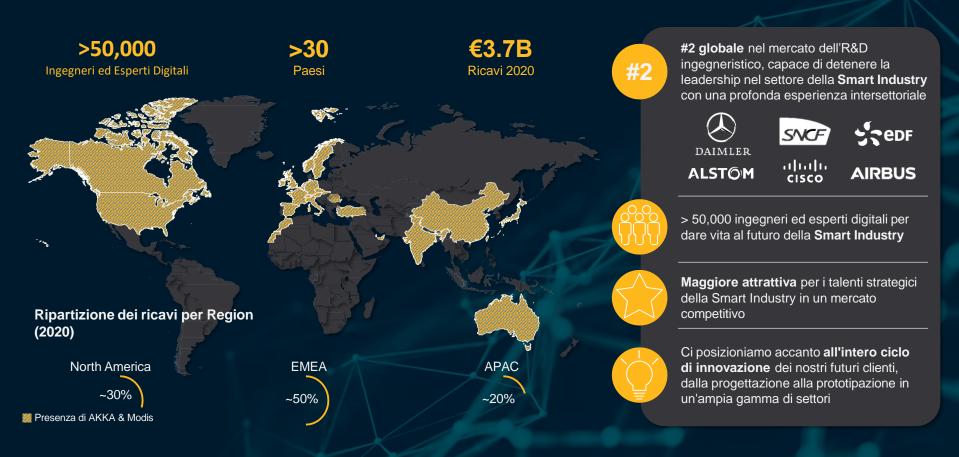

#### Panoramica settori AKKA & Modis

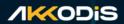

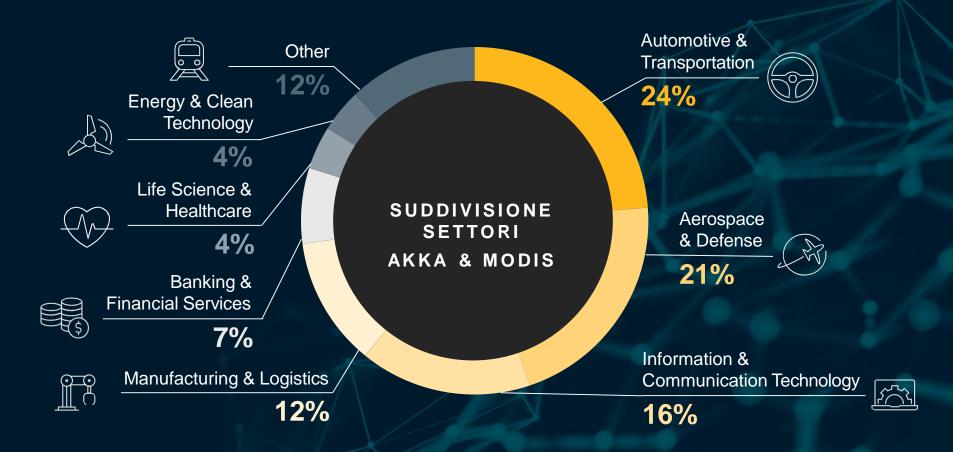

# Geographical PROXIMITY APPROACH

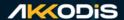

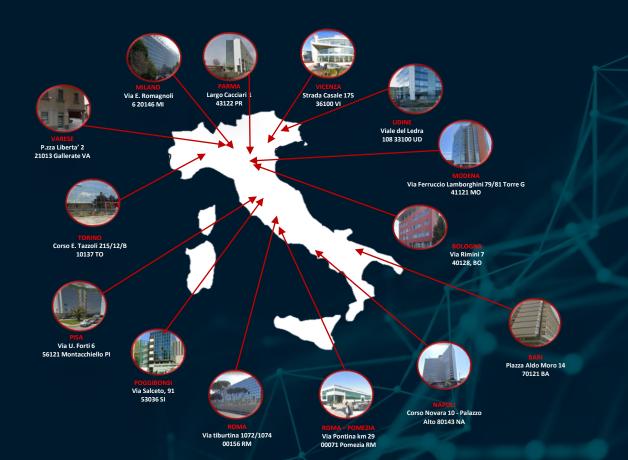

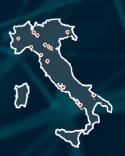

14 locations

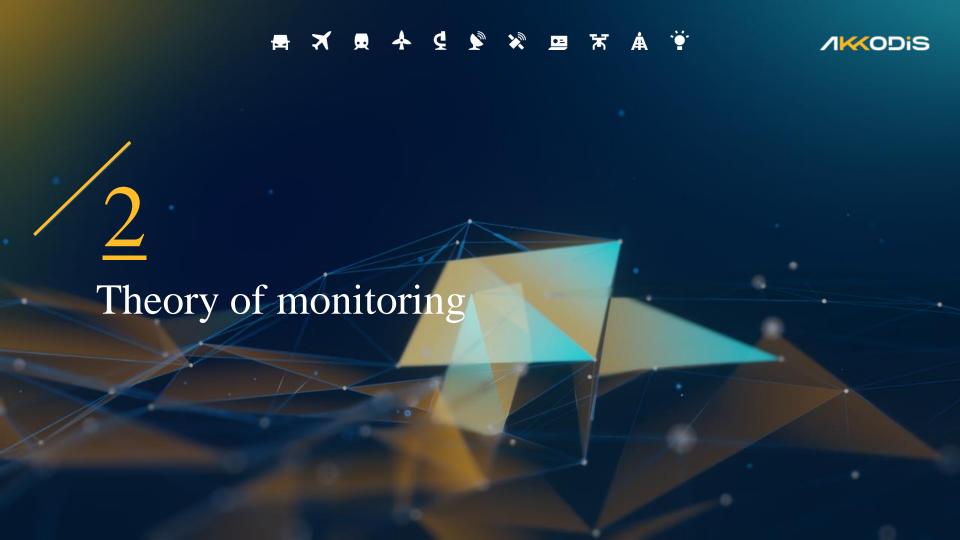

#### MONITORING – FOCAL POINT

**/KKODiS** 

- Purposes
- Different approaches
- Monitoring tools
- Advantages & disadvantages
- Effort & costs to implement a monitoring system
- Basic concepts & practice about Prometheus
- Basic concepts & practice about Grafana

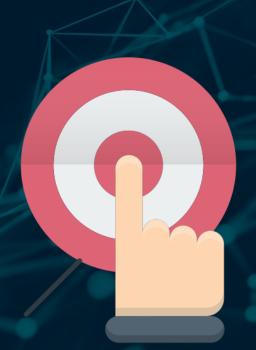

#### MONITORING – GENERAL OVERVIEW

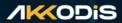

- What do you mean with «monitoring»?
- What are the purposes of a monitoring system?
- What are the possible approaches?
- What is the effort to implement a monitoring system?
- What are the running costs?

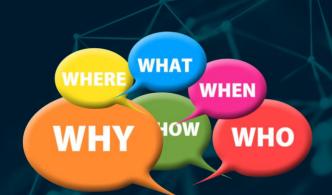

#### **MONITORING – DEFINITION**

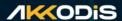

What do you mean with «monitoring»?

An **IT monitoring** system is a system that include different tools designed to determine current **service status**, detect issues and **help to resolve** them.

IT monitoring tools range from basic checks to more advanced tools that can granularly examine performance, or even automate repairs when problems are suspected.

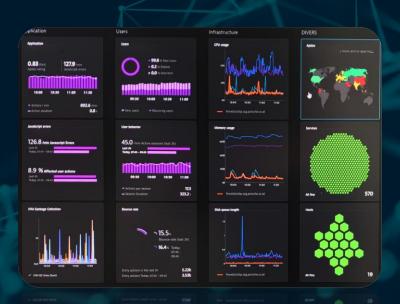

#### **MONITORING – APPROACHES**

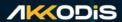

- What are the important things to monitor in our cloud solution?
  - Cloud infrastructure resources

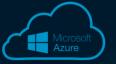

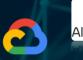

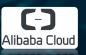

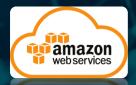

Backend applications

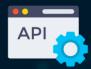

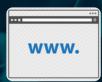

Application logs

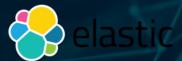

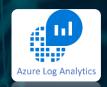

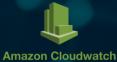

## MONITORING – APPROACHES

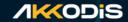

User managed

Provider managed

| On premises      | laaS             |   | PaaS             |  | SaaS             |  |
|------------------|------------------|---|------------------|--|------------------|--|
| Application      | Application      |   | Application      |  | Application      |  |
| Data             | Data             |   | Data             |  | Data             |  |
| Runtime          | Runtime          |   | Runtime          |  | Runtime          |  |
| Middleware       | Middleware       |   | Middleware       |  | Middleware       |  |
| Operating system | Operating system |   | Operating system |  | Operating system |  |
| Virtualization   | Virtualization   |   | Virtualization   |  | Virtualization   |  |
| Networking       | Networking       |   | Networking       |  | Networking       |  |
| Storage          | Storage          |   | Storage          |  | Storage          |  |
| Servers          | Servers          | V | Servers          |  | Servers          |  |

## MONITORING – APPROACHES

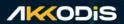

| Resource to monitor | laaS                                                                                                    | PaaS                                                            | SaaS                                                          |  |
|---------------------|----------------------------------------------------------------------------------------------------|-----------------------------------------------------------------|---------------------------------------------------------------|--|
| Infrastructure      | <b>X</b> Connection to data provided by cloud providers                                                          | <b>X</b><br>Cloud provider services                             | <b>X</b> Need to install agents or other type of integrations |  |
| Applications        | <ul> <li>X</li> <li>Health check APIs</li> <li>Web pages avail.</li> <li>Messages in queues</li> <li></li> </ul> | <b>X</b><br>Not always possible with cloud<br>provider services | X                                                             |  |
| Logs                | <b>X</b><br>Integrate with other services                                                                        | <b>X</b> Logs to sent to specific cloud provider services       | X                                                             |  |

## MONITORING – APPROACHES EXAMPLES

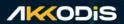

| Service        | laaS           | PaaS | SaaS                                 |
|----------------|----------------|------|--------------------------------------|
| Infrastructure | ZABBIX Nagios* |      | DATADOG PD dynatrace Site24x7        |
| Applications   | <b>6</b>       |      | <b>Nagios</b> ®<br><b>©</b> Runscope |
| Logs           |                |      | RAPIDIT                              |

# MONITORING – TOOLS

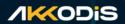

| Tool           | Metrics | Applications    | Logs | Use case                 |
|----------------|---------|-----------------|------|--------------------------|
| AWS Cloudwatch | Х       | Х               | Х    | Cloud AWS                |
| Azure Monitor  | Χ       | X               | Х    | Cloud Azure              |
| Site24x7       | Х       | X               | Х    | Cloud                    |
| Zabbix         | Х       | X (with script) |      | Cloud or private network |
| Nagios         | X       |                 |      | Cloud or private network |
| Prometheus     | x       |                 |      | Cloud or private network |
| Runscope       |         | X (API)         |      | Test API on cloud        |
| Pagerduty      | Х       | Х               | Х    | Generic Cloud            |
| Logentries     |         |                 | X    | Log analysis cloud       |
| Graylog        |         |                 | X    | Log analysis cloud       |
| ELK            | X       |                 | X    | Cloud or private network |
| Datadog        | Х       | Χ               | Х    | Cloud                    |

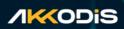

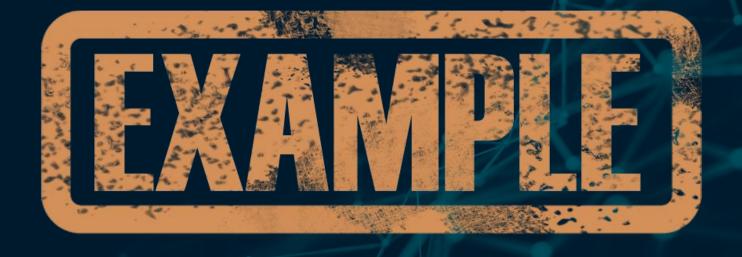

## MONITORING – FOCAL POINT

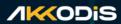

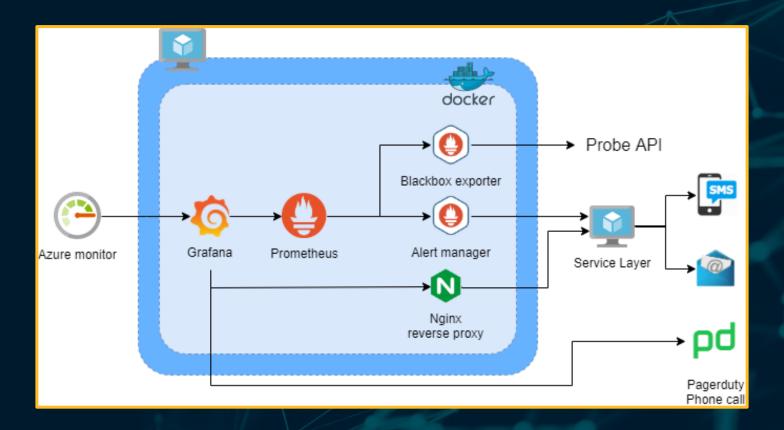

# MONITORING – ADVANTAGES / DISADVANTAGES

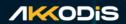

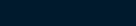

| Type of system | Setup    | Maintenance | Flexibility | Costs    | Vendor<br>Lock in |
|----------------|----------|-------------|-------------|----------|-------------------|
| laaS           | <b>4</b> | <b>↓</b>    | <b>↑</b>    | <b>↑</b> | <b>↑</b>          |
| PaaS           | 1        | <b>1</b>    | <b>4</b>    | ?        | <b>↓</b>          |
| SaaS           | 1        | <b>↑</b>    | <b>\</b>    | <b>1</b> | <b>↓</b>          |

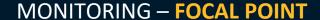

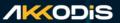

What is the relation between effort and costs to implement a monitoring system?

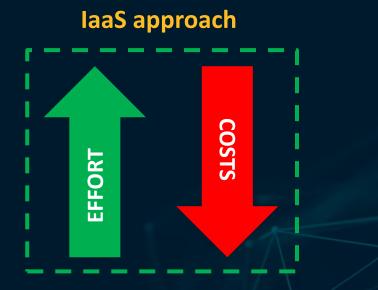

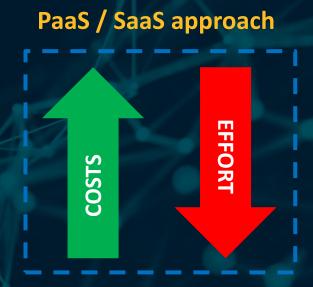

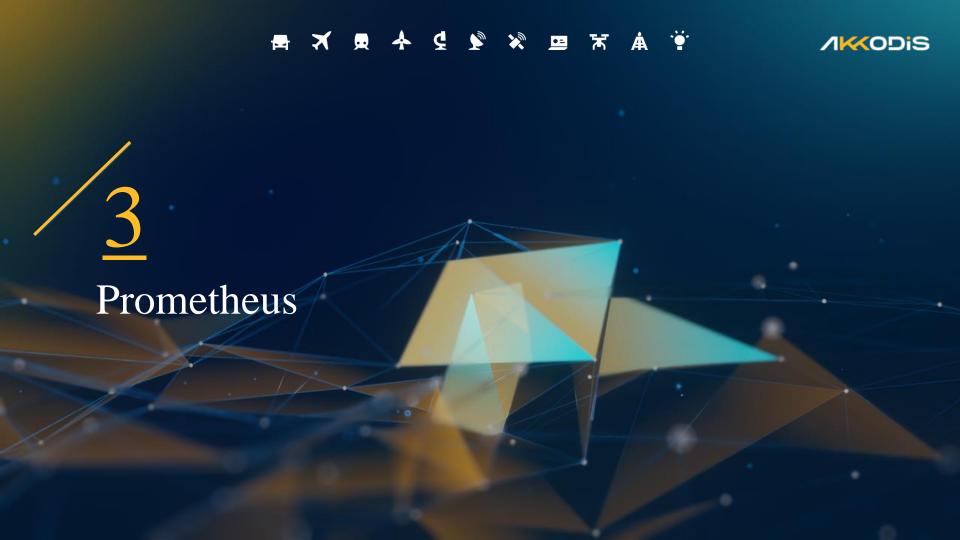

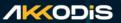

#### What is Prometheus?

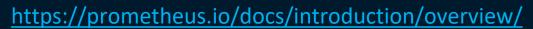

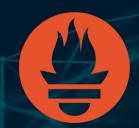

Prometheus is an **open-source** systems for **monitoring** and **alerting** toolkit originally built at SoundCloud.

#### When does it fit?

Prometheus is designed for reliability, to be the system you go to during an outage to allow you to quickly diagnose problems.

Each Prometheus server is standalone.

You can rely on it when other parts of your infrastructure are broken, and you do not need to setup extensive infrastructure to use it.

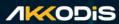

#### **Features:**

- a multi-dimensional data model with time series data identified by metric name and key/value pairs
- PromQL, a flexible query language to leverage this dimensionality
- no reliance on distributed storage;
- single server nodes are autonomous
- time series collection happens via a pull model over HTTP
- pushing time series is supported via an intermediary gateway
- targets are discovered via service discovery or static configuration
- multiple modes of graphing and dashboarding support

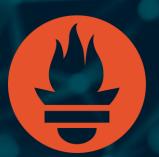

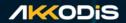

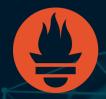

## **Components:**

The Prometheus ecosystem consists of multiple components, many of which are optional:

- the main Prometheus server which scrapes and stores time series data
- client libraries for instrumenting application code
- a push gateway for supporting short-lived jobs
- special-purpose exporters for services (like HAProxy, StatsD, Graphite,
- ar) alertmanager to handle alerts

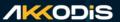

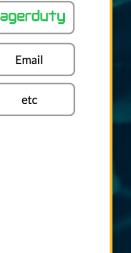

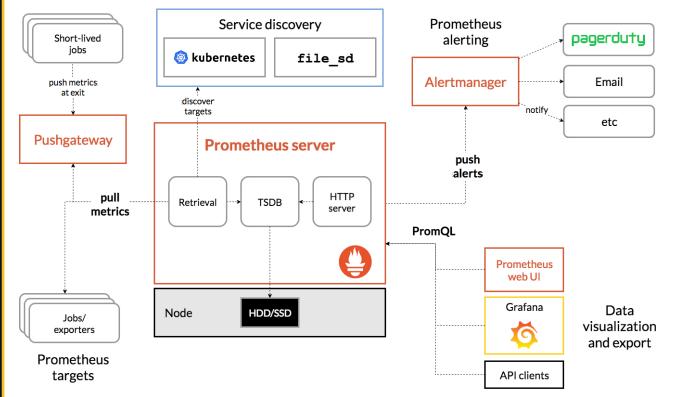

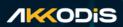

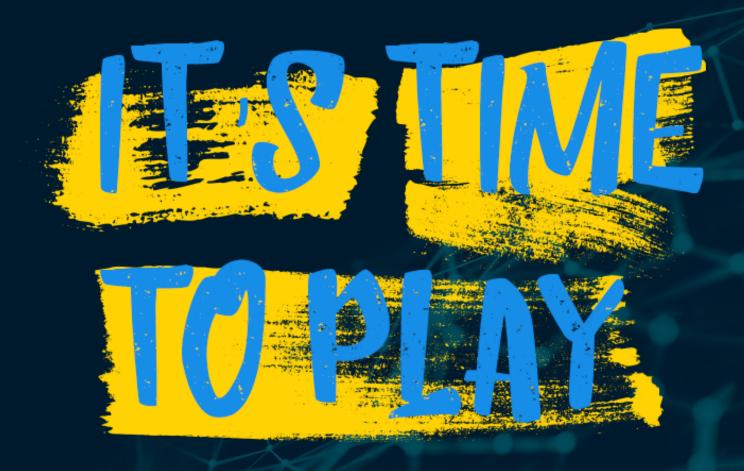

#### **/KKODIS**

#### **Exercise 1**

Setup Blackbox Exporter

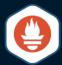

Instructions available here

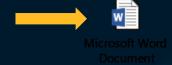

Setup Prometheus

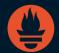

☐ Instructions available here

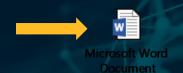

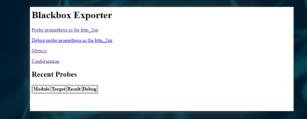

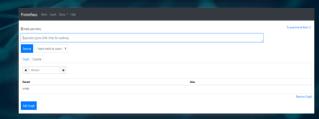

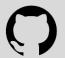

#### **Exercise 2**

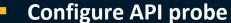

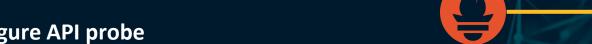

Check response of an Azure Function:

https://labcampmonapi.azurewebsites.net/api/labcamp test api probe?code=DoDkKlW4YP CYDNKNYmOb5ZZmXPPccOm9H7SenqUZkzpdZzZbrnzczw==

**/KKODiS** 

Instructions available here

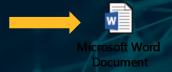

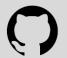

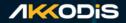

What is Grafana?

https://grafana.com/grafana/

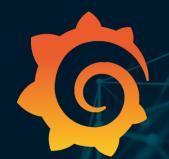

Is an **analytics platform** that allow to **query, visualize, alert** on and understand your metrics no matter where they are stored.

Create, explore, and share **dashboards** with your team and foster a data driven culture.

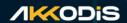

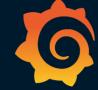

#### **Features:**

- Visualize data in a plethora of visualization options
- Alerts on dashboards
- Unify data from different sources
- Open community
- Extend using thousands of plugin
- Collaborate sharing dashboards across teams

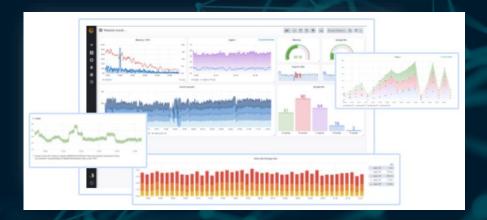

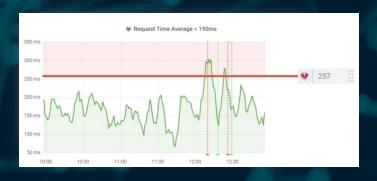

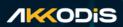

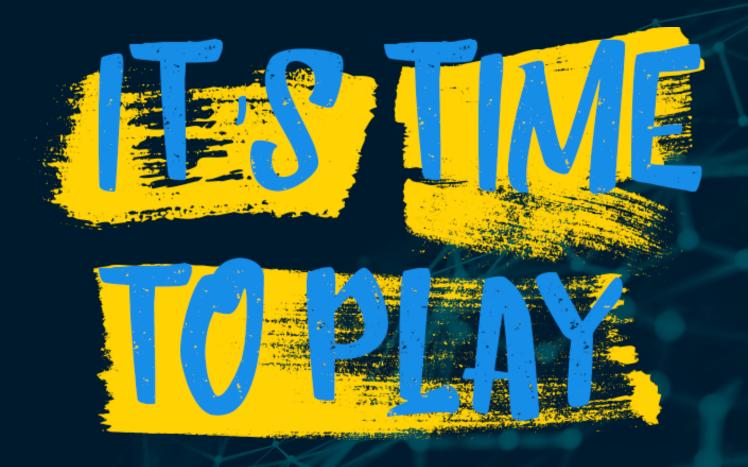

## **/KKODiS**

## **Exercise 3**

Setup Grafana

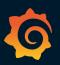

☐ Instructions available here

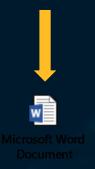

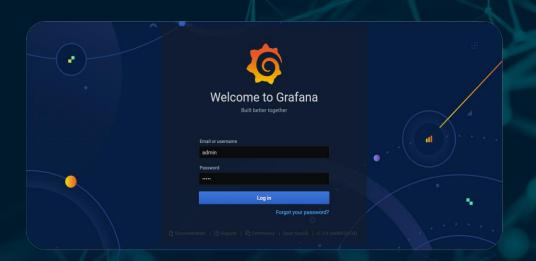

#### **/KKODiS**

#### **Exercise 4**

- Configure datasource in Grafana
  - Configure Prometheus datasource
  - ☐ Configure Azure datasource

Instructions available here

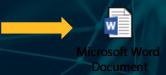

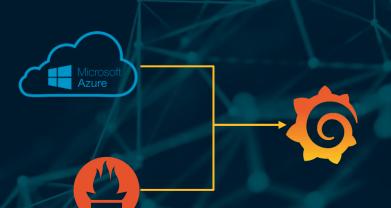

**/KKODiS** 

#### **Exercise 5**

- Configure new panels and queries
  - Create a new dashboard
  - Configure 2 panels for the Azure Function
  - Configure panel for an Azure EventHub
- Instructions available here

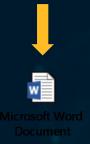

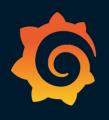

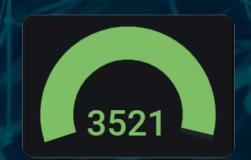

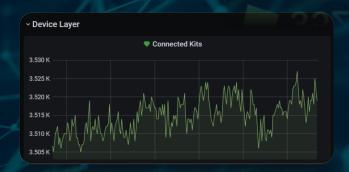

#### **/KKODIS**

#### **Exercise 6**

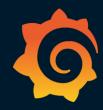

- Configure alert on existing panels
  - Configure alert on Azure Function for response code != 200
  - Configure panel on Azure EventHub for number of messages threshold

Instructions available here

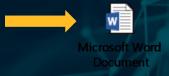

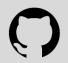

#### **/KKODiS**

#### **Exercise 7**

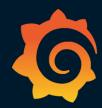

- Configure events to trigger for alerts
  - External integrations
  - ☐ Webhook → calls to the Function visible on Azure Portal
- Instructions available here

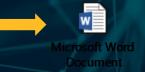

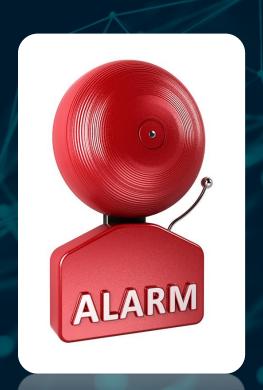

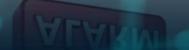

## **Exercise 8**

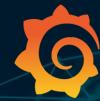

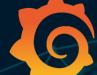

**/KKODIS** 

- **Users configuration** 
  - Create teams
  - Create users and assign to specific teams
  - Configure permissions for dashboards

Instructions available here

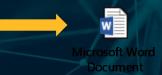

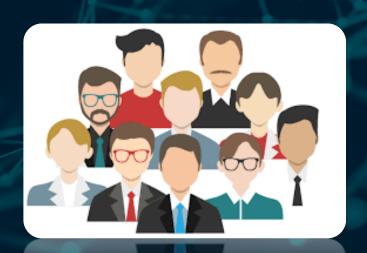

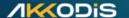

# **AKKODIS Automotive & Transportation Industry**

## Marco Mastropasqua

**Business Manager** 

Corso E. Tazzoli, 215/12/B - 10137 - Torino - Italia +39 328 0777861 marco.mastropasqua@akkodis.com